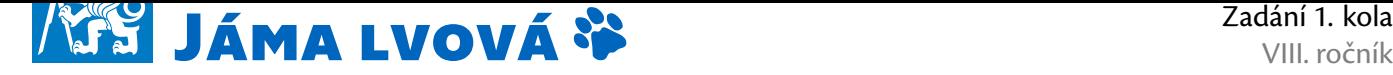

# Ahoj!

Vítej v VIII. ročníku korespondenční soutěže Jáma lvová, kterou pořádá České vysoké učení technické v Praze. Soutěž je určena pro žáky 6. – 9. tříd ZŠ a odpovídajících ročníků víceletých gymnázií.

Jáma lvová je soutěž na pomezí matematiky a informatiky. Skládá se ze tří kol, z nichž v každém na Tebe čeká pět záludných úloh. Soutěž je rozdělena na dvě věkové kategorie, starší (8. a 9. třída) a mladší (6. a 7. třída). Pro zájemce z řad soutěžících je připraven **letní tábor**. Kapacita tábora je 24 účastníků, přednost mají ti s lepším umístěním v soutěži. Ještě než se vrhneš do víru zadání, přečti si pravidla soutěže:

- Do soutěže se můžeš přihlásit kdykoli během roku, stačí poslat vyřešené příklady z právě probíhajícího kola.
- Na zvláštní papír napiš svoje jméno, školu, třídu a e-mail nebo telefon, abychom Tě (např. kvůli účasti na táboře) mohli kontaktovat.
- Každou úlohu piš na samostatný papír formátu A4. U horního okraje napiš své jméno, školu a číslo úlohy. Nevejde-li se řešení nějaké úlohy na jeden list, všechny listy přehledně očísluj.
- Pokud úlohu odevzdáváš přes naše webové stránky, stačí, když bude každá úloha v samostatném PDF dokumentu.
- V řešení příkladu musí být popsán myšlenkový postup, jakým ses dostal/a k výsledku. Pokud svůj postup nevysvětlíš, nemůžeme takový příklad ohodnotit plným počtem bodů. Naopak, i za částečné řešení můžeš získat body.
- Úlohy řeš samostatně, ale nemusíš se bát konzultovat své nápady třeba s rodiči, učiteli, případně hledat informace na internetu.
- V tomto kole můžeš dohromady získat 32 bodů. Nemusíš řešit všechny příklady, stačí jen jediný. Třeba právě ten bude v konečném hodnocení rozhodující.
- Sleduj webové stránky soutěže: https://www.jamalvova.cz.

Své řešení nám pošli do **11. listopadu** prostřednictvím stránek soutěže, nebo na adresu:

Odbor PR a marketingu – Jáma lvová [Rekt](https://www.jamalvova.cz)orát ČVUT Zikova 4 166 36 Praha 6

Hodně štěstí a bystrou mysl při řešení přejí

*Alenka, Béňa, Čenda, Hanka, Honza, Honza, Klárka, Kobi, Terka, Zuzka a Zuzka*

# Kategorie mladší

## **Úloha 1A Souhvězdí (5 bodů)**

Kadeti na vesmírné lodi S.A. Kramento úspěšně absolvovali náročný desetidenní výcvik a zbývá jim splnit poslední podmínku, aby mohli být povýšeni mezi členy admirality: napsat závěrečný vědomostní test. Jedním z úkolů v testu je i slepá mapa hvězdné oblohy, do níž kadeti musí správně dokreslit spojnice mezi hvězdami. Měla by to být hračka – ale chudák myška Hanka si u souhvězdí na obrázku ne a ne vzpomenout, jak má vypadat. Pamatuje si pouze několik kusých informací:

- Ze všech hvězd vychází dvě čáry, pouze z hvězdy *γ* vychází spojnice tři a z *ε* pouze jedna.
- Hvězda *ε* je spojená s hvězdou *μ*.
- Pokud je hvězda *γ* spojená s hvězdou *ζ*, pak jsou určitě spojené i *β* a *δ*.
- Z hvězdy *γ* nevychází spojnice k žádné z hvězd *α*, *β*, ani *μ*.
- Hvězda *θ* je spojená s hvězdami *β* a *α*.
- Čáry jsou rovné a nikde se nekříží.

Dokážete Hance poradit, jak má čáry dokreslit, dřív, než bude muset test odevzdat? Obrázek 1: Souhvězdí

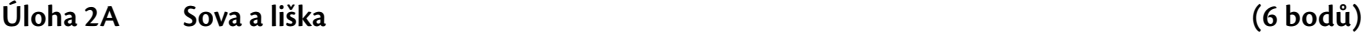

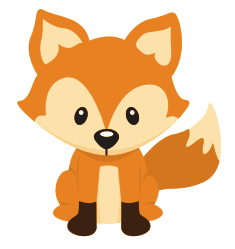

Liška Marta se konečně naučila čísla, a tak už ví, co je *jedna*, *dvě*, *tři*, ale také *nula*, *mínus jedna* a tak dále. Pro tak malou lišku je to opravdu velký úspěch. Vzala si učebnici a z knihy si opsala jedno po druhém všechna celá čísla od nejmenšího po největší na zeď svého pokojíčku.

"Podívej, na té posloupnosti je něco špatně," řekla sova, která zrovna přistála na parapetu. "Číslo 30 přece patří mezi 20 a 22."

"Proč?"

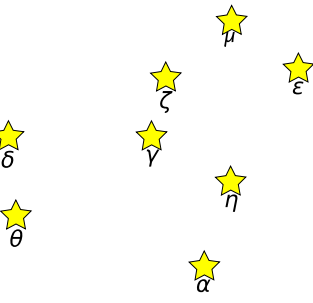

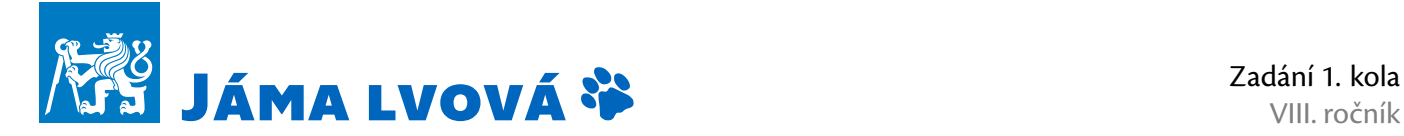

"Protože důležitost čísel je určená součtem jejich číslic. 30 je méně důležité než 22 a více než 20. Evidentně má být 30 stejně daleko od 20 jako od 22, protože se součet jejich číslic liší jen o jedničku."

"Už to vidím," odpověděla Marta, "jsi opravdu chytrá. Pomůžeš mi přerovnat posloupnost? Já řeknu číslo a ty mi povíš nejbližší menší číslo, které má součet číslic o jedničku nižší."

"S radostí," kývne sova.

Pomůžeš sově s tímto úkolem? Napiš nám postup, kterým sova pro libovolné číslo*N*zjistí takové největší číslo, které je menší než *N* a má součet číslic o jedničku nižší než *N*.

## **Úloha 3A Hyperkůň (7 bodů)**

Bylo nebylo, v Království Šach šťastně žili Král, Královna, Střelci, Koně, Věže a celý pluk Pěšáků. Král s Královnou byli moudří, a proto se jejich poddaným dobře dařilo. Jeden z Koní ale přesto nebyl spokojený.

"Proč bych měl skákat tak hloupě jako všichni ostatní Koně, o jedno šachové políčko jedním směrem a dvě políčka druhým směrem?" myslel si. "Nenechám si přece nic nařizovat, odteď budu skákat o jedno políčko jedním směrem a tři políčka druhým směrem!"

A tak se z Koně stal Hyperkůň. Králi se takové porušování pravidel moc nelíbilo, Hyperkůň ale trval na svém a tvrdil, že jeho způsob skákání je mnohem lepší než ten normální.

"Dobrá tedy," řekl Král, "tak to vyzkoušíme. V zahradě před svým palácem mám malou tréninkovou šachovnici o rozměrech 4*×*4 políčka. Každý slušný Kůň je schopný skákat po ní tak, že po nějaké době navštvíví každé políčko alespoň jednou. Dokážeš to taky?"

"Hravě," odsekl Hyperkůň a pustil se do skákání. Ale běda, ať skákal, jak dlouho chtěl, všechna políčka na Králově tréninkové šachovnici navštívit nedokázal.

"To je tím, že jsem Hyperkůň, potřebuji hyperšachovnici," durdil se Hyperkůň. "Kdyby byla tvoje šachovnice delší, jistě bych tvůj úkol splnil."

"Dobrá tedy," svolil Král (byl to totiž opravdu velice hodný král). "Řekni mi, jak dlouhou tréninkovou dráhu potřebuješ, abys splnil mou podmínku, a já ti ji nechám postavit. Dlouhá může být, jak se ti zlíbí, trvám ale na tom, že její šířka bude stále pouze 4 políčka. Pokud ale taková dráha neexistuje, nebo ji, až ji postavím, požadovaným způsobem obeskákat nedokážeš, budeš degradován na Pěšce a Hyperkoňství bude od nynějška zákonem zakázáno!"

O jak dlouho tréninkovou dráhu má Hyperkůň Krále požádat? Anebo se snad má rovnou přestěhovat k Pěšákům?

*Navštívením políčka se myslí, že na něm Hyperkůň (Kůň) svůj skok dokončí, nikoliv, že nad ním jen přeletí během skoku vzduchem.*

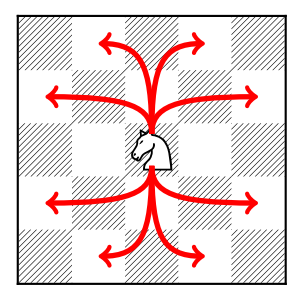

(a) Pohyb Koně

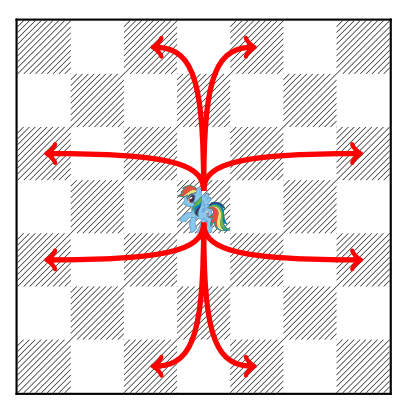

(b) Pohyb Hyperkoně

Obrázek 2

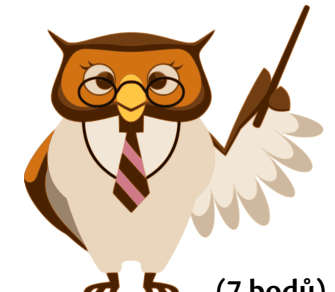

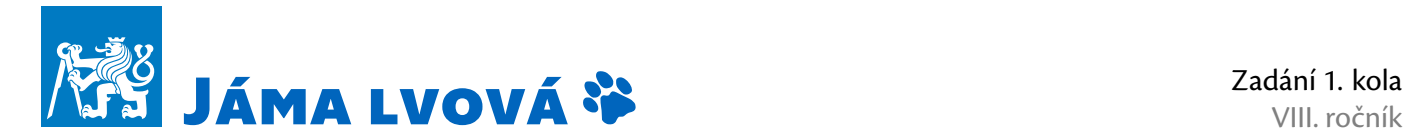

VIII. ročník

## **Úloha 4A Zaneprázdněný bobr (9 bodů)**

Zvířátka z Království zvířat se rozhodla navázat diplomatické styky s jinými státními útvary ve svém okolí. Taková diplomacie zahrnuje posílání velkého množství důležitých zpráv, které si nesmí přečíst jen tak někdo, a proto královský matematik bobr Bob vymyslel zcela nový systém šifrování, pomocí kterého text přepíše jako posloupnost nul a jedniček na dlouhatánskou pásku. Král Lev si posílání šifrovaných zpráv velice oblíbil, a tak je chudák bobr v poslední době v jednom kole a celé dny tráví přepisováním tisíců a tisíců nul a jedniček na pásky. Proto se rozhodl, že si na zapisování zpráv vyrobí robota. Bobův robot se jmenuje OnNo a může se vyskytovat ve dvou stavech: buď jako Ondatra, nebo jako Norek. On-No pracuje tak, že se kroky pohybuje po pásce; v každém kroku může na políčko přímo pod sebou zapsat 0, nebo 1 (klidně může přepsat číslo, které na pásce bylo doposud), poposune se o jeden znak doprava, nebo doleva a rozhodne se, zda bude v dalším kroku Norek, Ondatra, nebo zda práci na dané pásce ukončí. Instrukce pro OnNa tak můžou vypadat např. takto:

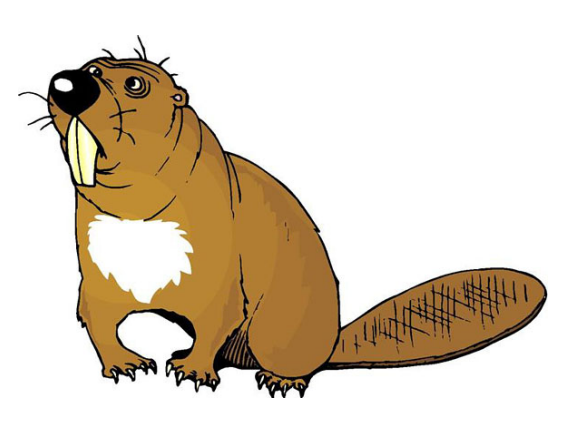

- Pokud jsi Ondatra a pod tebou je 0, přepiš ji na 1, posuň se doprava a přejdi do stavu Norek.
- Pokud jsi Ondatra a pod tebou je 1, přepiš ji na 0, posuň se doleva a zůstaň Ondatrou.
- Pokud jsi Norek a pod tebou je 0, přepiš ji na 1, posuň se doleva a přejdi do stavu Ondatra.
- Pokud jsi Norek a pod tebou je 1, nic nepřepisuj, posuň se doprava a skonči.

Bobr Bob byl zpočátku z OnNa nadšený a domníval se, že všechny jeho trable jsou vyřešeny. Brzy ale zjistil, že naprogramovat OnNa tak, aby zapisoval to, co má, není vůbec jednoduché, a že mu to zabere dokonce víc času, než kdyby zprávy psal ručně! Bob se ale nechce vzdát a už několik nocí se tvrdošíjně snaží naprogramovat OnNa tak, aby na pásku zapsal čtyři 1 vedle sebe (na libovolné místo pásky) a poté skončil. Poradíte mu, ať může jít chudák bobr konečně spát?

*Na začátku jsou na pásce zapsané samé* 0 *a páska je skutečně dlouhá, takže se nemusíte bát, že OnNo během práce dojde až na konec.*

### **Úloha 5A HAF (5 bodů)**

V souhvězdí Honicích psů objevila výzkumná výprava Planety zvířat ruiny velkolepého města zaniklé civilizace Hafanů. Ze starobylých svitků se zvířátka dozvěděla, že ve sklepení největšího z místních chrámů, zasvěceného nejvyššímu hafanskému bohu Alíkovi, je ukryt vzácný poklad. Je ovšem zamčen za mohutnými, kostmi pobitými dveřmi, na nichž je z kočičích drápků sestaven nápis HA. Dveře může otevřít jenom ten, komu se toto slovo podaří přetvořit na slovo HAF. Dávní hafanští mágové ovšem povolili se slovy provádět jen omezené množství změn. Zaprvé platí, že pokud v nějakém slově máme tři písmena A za sebou, můžeme je nahradit písmenem F (např. ze slova HAAA tak můžeme vytvořit slovo HF). Dále určili, že pokud máme slovo Hx, kde x je libovolná sekvence písmen A a F, můžeme je změnit na slovo HFx (např. ze slova HFA můžeme udělat HFFA). Poslední možností, kterou máme, je nahradit dvě po sobě jdoucí písmena F třemi písmeny A (např. z HAFF uděláme HAAAA). Dokážete z HA vytvořit HAF a získat tak poklad ušlechtilých Hafanů?

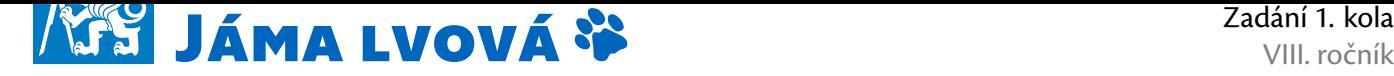

# Ahoj!

Vítej v VIII. ročníku korespondenční soutěže Jáma lvová, kterou pořádá České vysoké učení technické v Praze. Soutěž je určena pro žáky 6. – 9. tříd ZŠ a odpovídajících ročníků víceletých gymnázií.

Jáma lvová je soutěž na pomezí matematiky a informatiky. Skládá se ze tří kol, z nichž v každém na Tebe čeká pět záludných úloh. Soutěž je rozdělena na dvě věkové kategorie, starší (8. a 9. třída) a mladší (6. a 7. třída). Pro zájemce z řad soutěžících je připraven **letní tábor**. Kapacita tábora je 24 účastníků, přednost mají ti s lepším umístěním v soutěži. Ještě než se vrhneš do víru zadání, přečti si pravidla soutěže:

- Do soutěže se můžeš přihlásit kdykoli během roku, stačí poslat vyřešené příklady z právě probíhajícího kola.
- Na zvláštní papír napiš svoje jméno, školu, třídu a e-mail nebo telefon, abychom Tě (např. kvůli účasti na táboře) mohli kontaktovat.
- Každou úlohu piš na samostatný papír formátu A4. U horního okraje napiš své jméno, školu a číslo úlohy. Nevejde-li se řešení nějaké úlohy na jeden list, všechny listy přehledně očísluj.
- Pokud úlohu odevzdáváš přes naše webové stránky, stačí, když bude každá úloha v samostatném PDF dokumentu.
- V řešení příkladu musí být popsán myšlenkový postup, jakým ses dostal/a k výsledku. Pokud svůj postup nevysvětlíš, nemůžeme takový příklad ohodnotit plným počtem bodů. Naopak, i za částečné řešení můžeš získat body.
- Úlohy řeš samostatně, ale nemusíš se bát konzultovat své nápady třeba s rodiči, učiteli, případně hledat informace na internetu.
- V tomto kole můžeš dohromady získat 32 bodů. Nemusíš řešit všechny příklady, stačí jen jediný. Třeba právě ten bude v konečném hodnocení rozhodující.
- Sleduj webové stránky soutěže: https://www.jamalvova.cz.

Své řešení nám pošli do **11. listopadu** prostřednictvím stránek soutěže, nebo na adresu:

Odbor PR a marketingu – Jáma lvová [Rekt](https://www.jamalvova.cz)orát ČVUT Zikova 4 166 36 Praha 6

Hodně štěstí a bystrou mysl při řešení přejí

*Alenka, Béňa, Čenda, Hanka, Honza, Honza, Klárka, Kobi, Terka, Zuzka a Zuzka*

# Kategorie starší

## **Úloha 1B Zoomino (5 bodů)**

Zvířátka v Království zvířat hrají zvláštní hru jménem Zoomino. Používají se při ní hrací kameny, které vypadají úplně stejně jako ty, které my používáme při hře Domino, na rozdíl od nich ale na každém políčku můžou být maximálně tři tečky. V hrací sadě máme k dispozici všechny možné kostičky, které je možné vytvořit, každou právě jednou. Pravidla jsou následující: Jedno zvířátko vymyslí útvar, který se má ze zoominových kostiček sestavit, a ostatní zvířátka soutěží, kdo jej postaví nejrychleji. Právě teď se strhla velká bitva mezi želvou Žanetou, lenochodem Leonardem a krabem Karlem o to, kdo jako první postaví obdélník na obrázku. Dokážeš jej rozložit na jednotlivá zoomina rychleji než zvířátka?

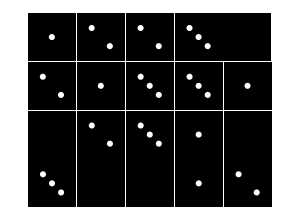

Obrázek 3: Zoomino

## **Úloha 2B Hyperkůň (6 bodů)**

Bylo nebylo, v Království Šach šťastně žili Král, Královna, Střelci, Koně, Věže a celý pluk Pěšáků. Král s Královnou byli moudří, a proto se jejich poddaným dobře dařilo. Jeden z Koní ale přesto nebyl spokojený.

"Proč bych měl skákat tak hloupě jako všichni ostatní Koně, o jedno šachové políčko jedním směrem a dvě políčka druhým směrem?" myslel si. "Nenechám si přece nic nařizovat, odteď budu skákat o dvě políčka v obou směrech!"

A tak se z Koně stal Hyperkůň. Králi se takové porušování pravidel moc nelíbilo, Hyperkůň ale trval na svém a tvrdil, že jeho způsob skákání je mnohem lepší než ten normální.

"Dobrá tedy," řekl Král, "tak to vyzkoušíme. V zahradě před svým palácem mám malou tréninkovou šachovnici o rozměrech 4*×*4 políčka. Každý slušný Kůň je schopný skákat po ní tak, že po nějaké době navštvíví každé políčko alespoň jednou. Dokážeš to taky?"

"Hravě," odsekl Hyperkůň a pustil se do skákání. Ale běda, ať skákal, jak dlouho chtěl, všechna políčka na Králově tréninkové šachovnici navštívit nedokázal.

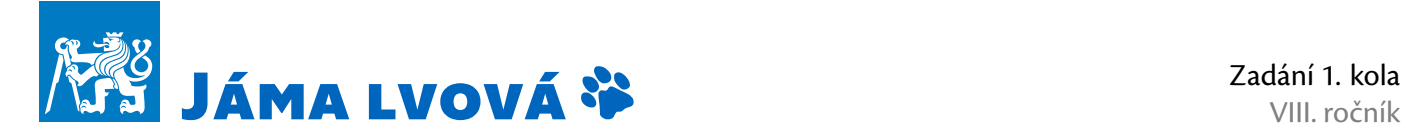

"To je tím, že jsem Hyperkůň, potřebuji hyperšachovnici," durdil se Hyperkůň. "Kdyby byla tvoje šachovnice delší, jistě bych tvůj úkol splnil."

"Dobrá tedy," svolil Král (byl to totiž opravdu velice hodný král). "Řekni mi, jak dlouhou tréninkovou dráhu potřebuješ, abys splnil mou podmínku, a já ti ji nechám postavit. Dlouhá může být, jak se ti zlíbí, trvám ale na tom, že její šířka bude stále pouze 4 políčka. Pokud ale taková dráha neexistuje, nebo ji, až ji postavím, požadovaným způsobem obeskákat nedokážeš, budeš degradován na Pěšce a Hyperkoňství bude od nynějška zákonem zakázáno!"

O jak dlouho tréninkovou dráhu má Hyperkůň Krále požádat? Anebo se snad má rovnou přestěhovat k Pěšákům?

*Navštívením políčka se myslí, že na něm Hyperkůň (Kůň) svůj skok dokončí, nikoliv, že nad ním jen přeletí během skoku vzduchem.*

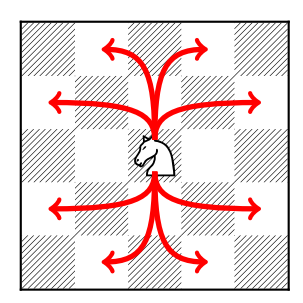

(a) Pohyb Koně

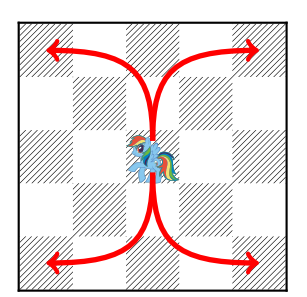

(b) Pohyb Hyperkoně

Obrázek 4

### **Úloha 3B Kde se stala chyba (7 bodů)**

Myška Hanka se učí programovat. Pořídila si krásný nový počítač, nainstalovala si programovací jazyk Múzy a nyní se v něm pokouší psát jednoduché programy. Prozatím se Hanka naučila používat tyto příkazy:

- Přečti(x) Do proměnné s názvem x načte hodnotu z klávesnice.
- Vypiš(x) Vypíše hodnotu proměnné x na obrazovku.
- Dokud(podmínka) opakuj (příkazy) Dokud je splněna podmínka, opakuje program příkazy v závorce stále dokola. To, zda je podmínka splněna, nebo ne, se zjišťuje pokaždé před tím, než se vykoná první z příkazů v závorce. V podmínce porovnáváme hodnotu nějaké proměnné s nějakým číslem (pomocí symbolů =, *<*, *>*, *≤*, *≥*).
- x = výraz Vypočte hodnotu výrazu a výsledek dosadí do proměnné x. Výraz může být tvořen jedním či více čísly nebo názvy proměnných, které jsou odděleny symboly +, -, \*, /, %. Symbol + značí klasické sčítání, - odčítání, \* násobení. Symbol / znamená celočíselné dělení, počítač tedy výsledek dělení zaokrouhlí vždy dolů na nejbližší menší celé číslo. A konečně % značí zbytek po dělení (tedy např. 5 % 2 = 1, protože zbytek po dělení pětky dvěma je 1).

Např. následující program tak načte z klávesnice číslo *a*, vypočítá součet všech přirozených čísel od 1 do *a*(včetně) a výsledek vypíše na obrazovku:

```
Přečti(a)
součet = 0
b = 1Dokud(b ≤ a) opakuj (
  součet = součet + b
  b = b + 1)
Vypiš(součet)
```
Hanka už úspěšně napsala několik programů, jedním z nich je i tento:

```
Přečti(číslo)
součet = 0
Dokud(číslo ≥ 0) opakuj (
  poslední = číslo % 10
  součet = součet + poslední
  číslo = číslo / 10
\lambdaVypiš(součet)
```
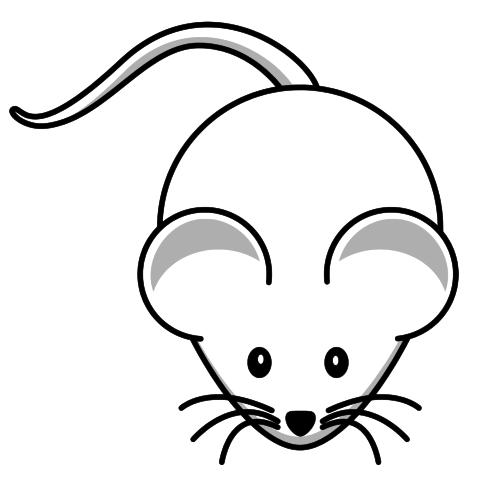

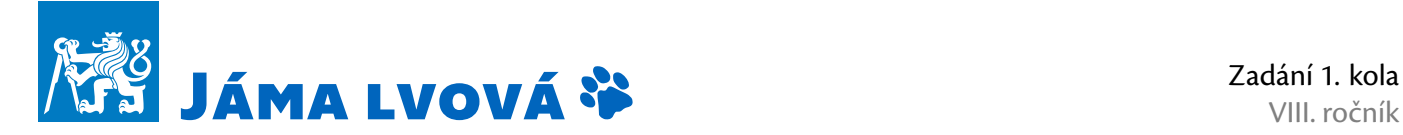

VIII. ročník

Tento program by měl z klávesnice přečíst přirozené číslo, vypočítat jeho ciferný součet a výsledek vypsat na obrazovku. Když jej ale Hanka spustí, program ne a ne doběhnout! Poradíte jí, kde se stala chyba?

### **Úloha 4B Marticové počty (9 bodů)**

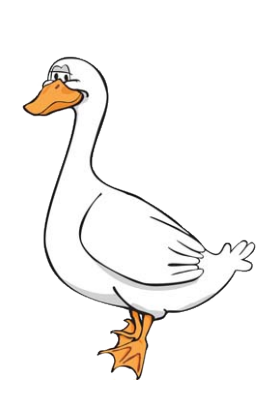

V Království zvířat žije mnoho nadaných matematiků. Jedním z nich je i houser Martin, který se dokonce rozhodl, že počítání s obyčejnými čísly je pod jeho úroveň, a vymyslel si vlastní matematiku, která místo jednotlivých čísel používá tabulky vyplněné čísly. Na svou počest Martin tyto tabulky nazval "martice" a tuto novou vědní disciplínu "marticové počty". Martice mohou být libovolně velké, existují tedy martice s 2*×*2 políčky, 3*×*2 políčky, ale také třeba martice s 15*×*1 políčky, apod.

Sčítání a odčítání v marticové matematice funguje podobně jako v matematice běžné: do prvního políčka výsledné martice zapíšeme součet čísel v prvních políčkách, do druhého políčka součet čísel ve druhých políčkách, atd. (obě martice pochopitelně musí mít stejné rozměry). Např. po sečtení martic

> $1 \mid 2$  $\frac{1}{3}$   $\frac{2}{4}$  a  $\frac{5}{7}$  8  $\begin{array}{|c|c|c|c|}\n\hline\n5 & 6 & 8 \\
> \hline\n7 & 8 & 4 & 10 \\
> \hline\n\end{array}$

Při vymýšlení násobení martic byl ale Martin v rozverné náladě, a proto je zavedl takto: Číslo na políčku (*i,j*) (*i*-tý řádek, *j*-tý sloupec) získáme tak, že spolu vynásobíme první číslo *i*-tého řádku první martice s prvním číslem *j*-tého sloupce druhé martice, druhé číslo *i*tého řádku první martice s druhým číslem *j*-tého sloupce druhé martice, …, a všechny součiny spolu poté sečteme. Pokud tedy budeme násobit výše uvedené martice, výsledek bude:

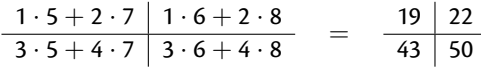

Vymýšlením marticového násobení se naštěstí Martin zcela vyčerpal a marticové dělení už nezavedl. I tak ale zanechal v hlavách všech ostatních matematiků pěkný zmatek: V normálním násobení platí, že pokud jakékoliv číslo *x* vynásobíme číslem 1, je výsledkem stejné číslo *x*. Existuje ale i něco jako marticová jednička (neboli existuje nějaká taková martice, že ať už ji vynásobíme s jakoukoliv jinou marticí *M*, bude výsledkem ta stejná martice *M*)? A pokud pro marticové sčítání a odčítání platí, že obě martice musí mít stejné rozměry, platí něco podobného i pro marticové násobení?

### **Úloha 5B Jihoafrická autobusová (5 bodů)**

Jihoafrické království vydalo novou verzi přepravních předpisů autobusové dopravy. Podle nových pravidel se nesmí přepravovat zavadla, která přesahují krychli o rozměrech 1*×*1*×*1 metr. Jak dlouhý oštěp si smí skokan Pepan do autobusu vzít?

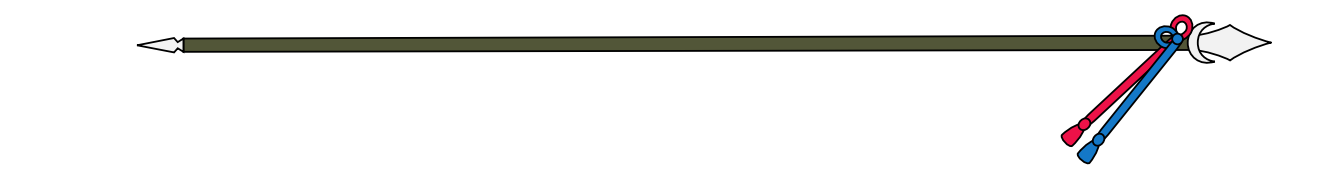